## **Google in the Classroom**

November 2, 2010 Google Wilson Middle School, Rm. #219 1:00 - 2:30p.m.

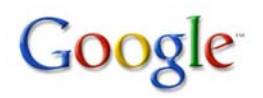

# **1:00-1:15 Introduction 1:15-2:15 Showing the Options 2:15-2:30 Explore!!!**

- 1. What is a search engine?
- *Reference:* Search Engine, PowerPoint
- 2. Personalizing your Google & Why?
- Google vs. iGoogle
- YouTube: Why Start with Why, by: Simon Sinek- Click here for video
- 3. Minor Accessories in Google & How to connect them to your teacher site
- Web, *Reference:* How to Optimize Your Search, Site
	- Google Wheel
- Images
- Videos
	- Embedding into your site, *Reference:* Embedding into your site
- Maps
- News
- Books
- Blog Search --> Reader
- 4. Documents
- Creating documents
- Sharing documents
- Editing documents/Using as a Wiki
- 5. Google Sites for Students
- Creating a site for a lesson/unit
- Having students create a site
	- http://sites.google.com/site/zanchimarketingcompany/home
	- http://sites.google.com/site/zlewrecords/about-me

### 6. Review

- How to implement for your use
- How to implement into your curriculum

#### **Reference Images**

Web Wheel

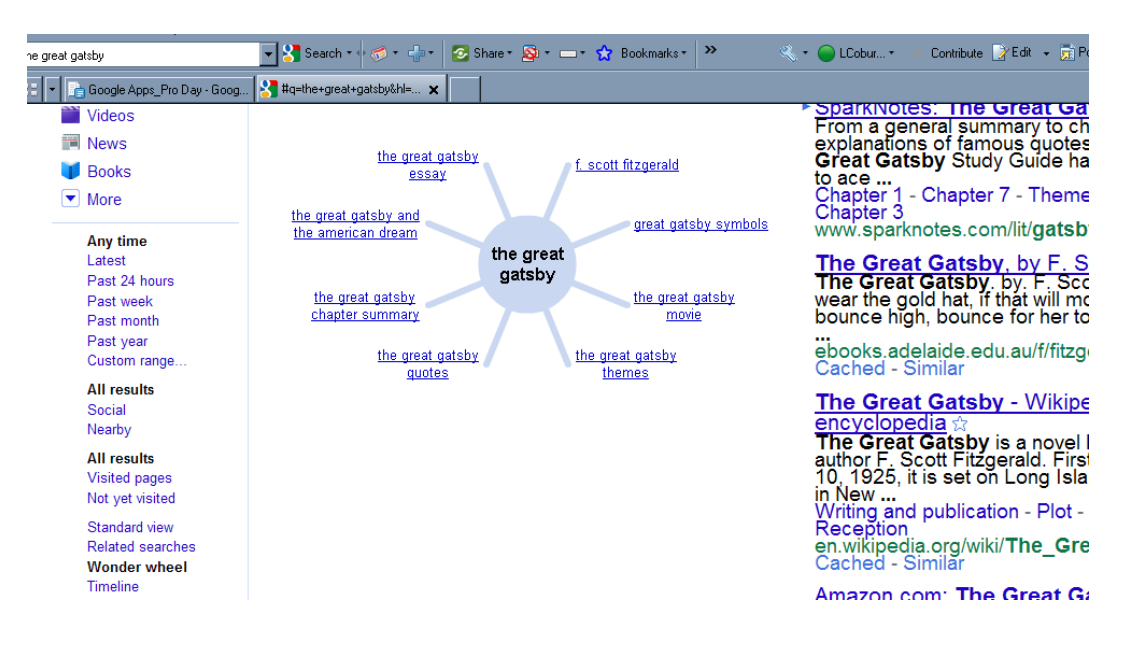

#### Maps

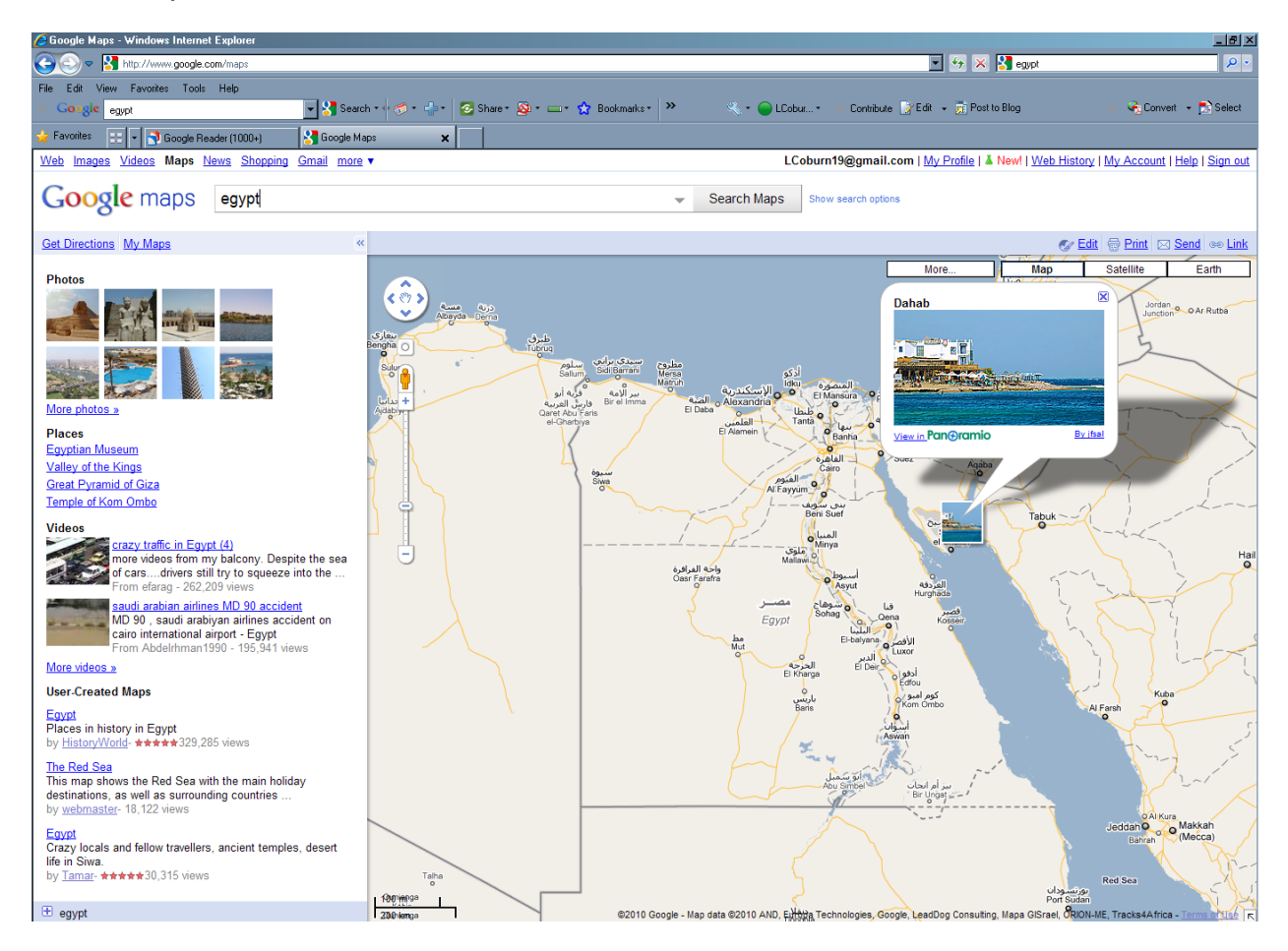

#### **The Library Project / Books**

We've partnered with renowned libraries around the world to include their collections in Book Search. For Library Project books that are still in copyright, our results are like a card catalog; we show you info about the book and, generally, a few snippets of text showing your search term in context.

For Library Project books that are out of copyright, however, you can read and download the entire book.

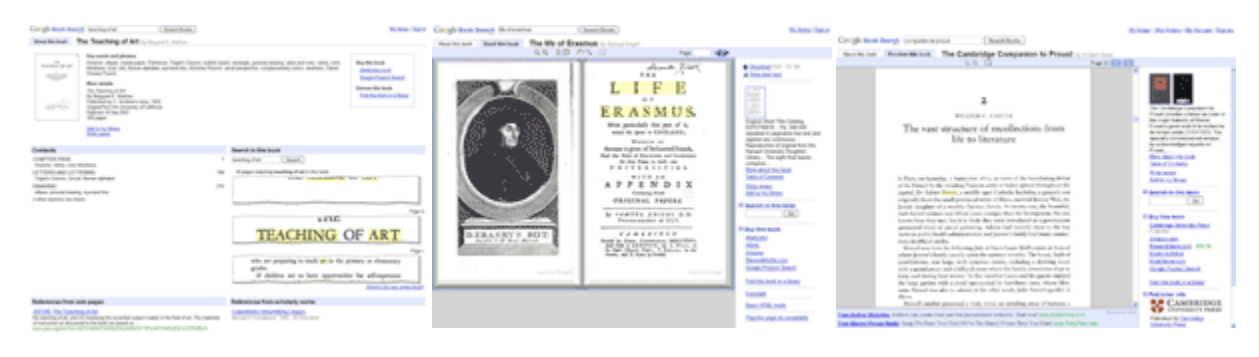

*Snippet view of in-copyright book Full view of out-of-copyright book Preview of Partner Program book*

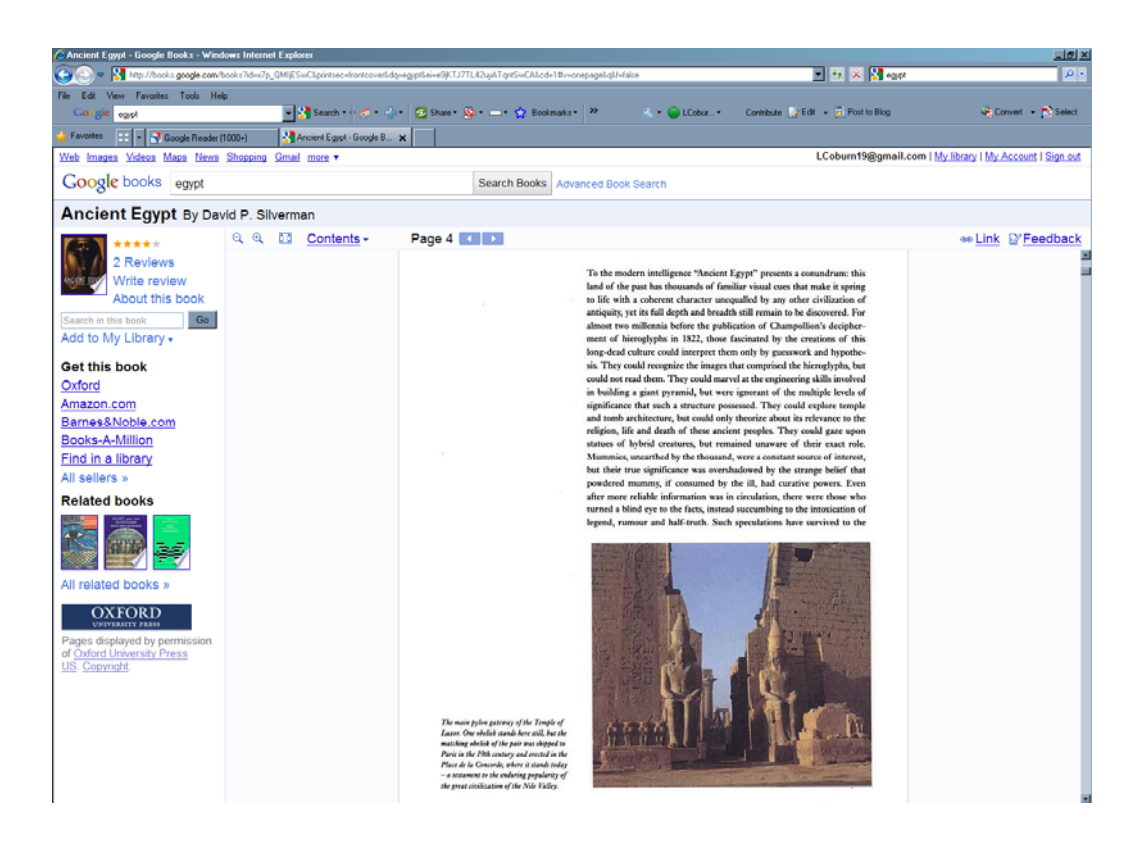

#### • Reader

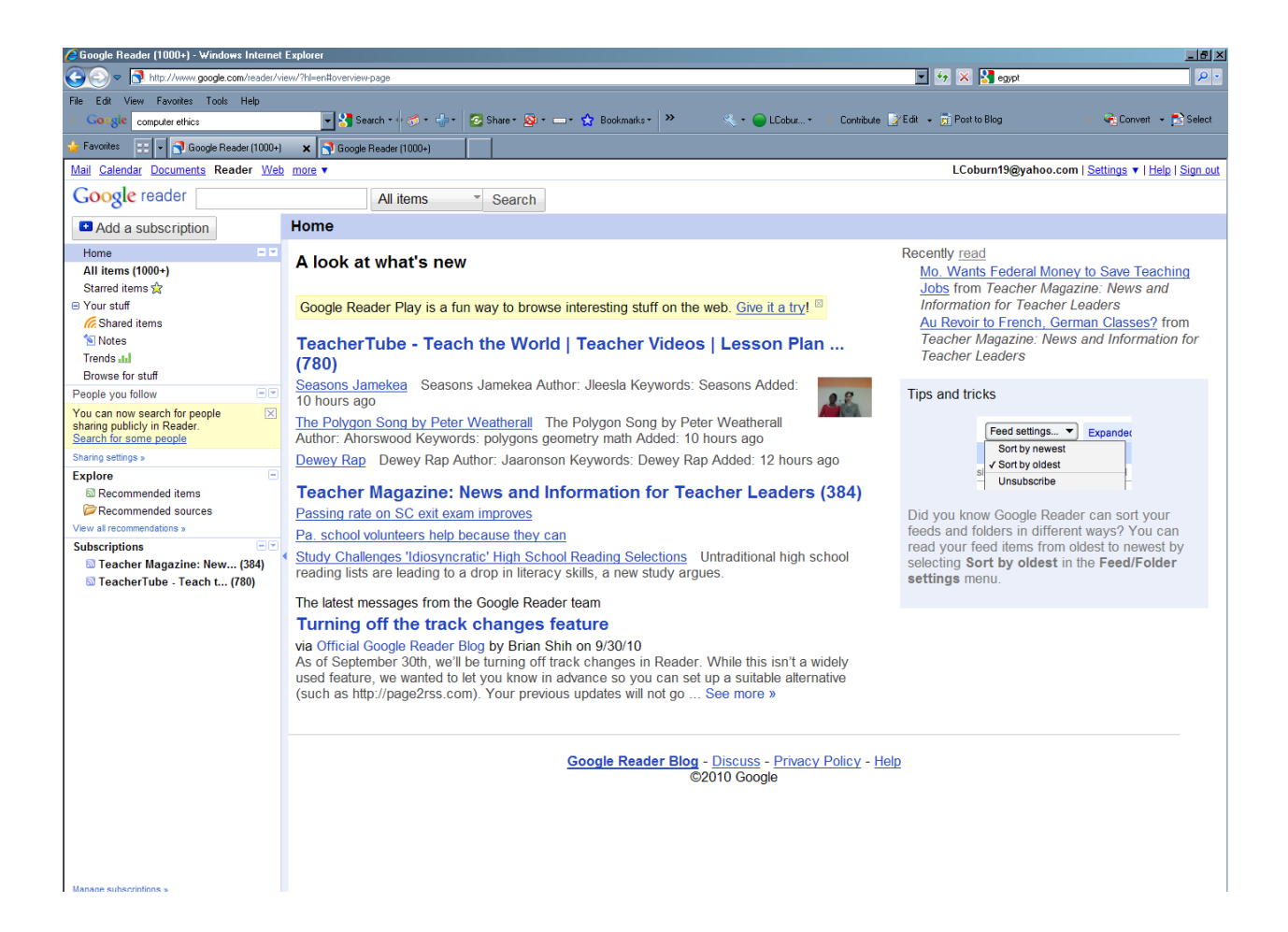

# Google Documents

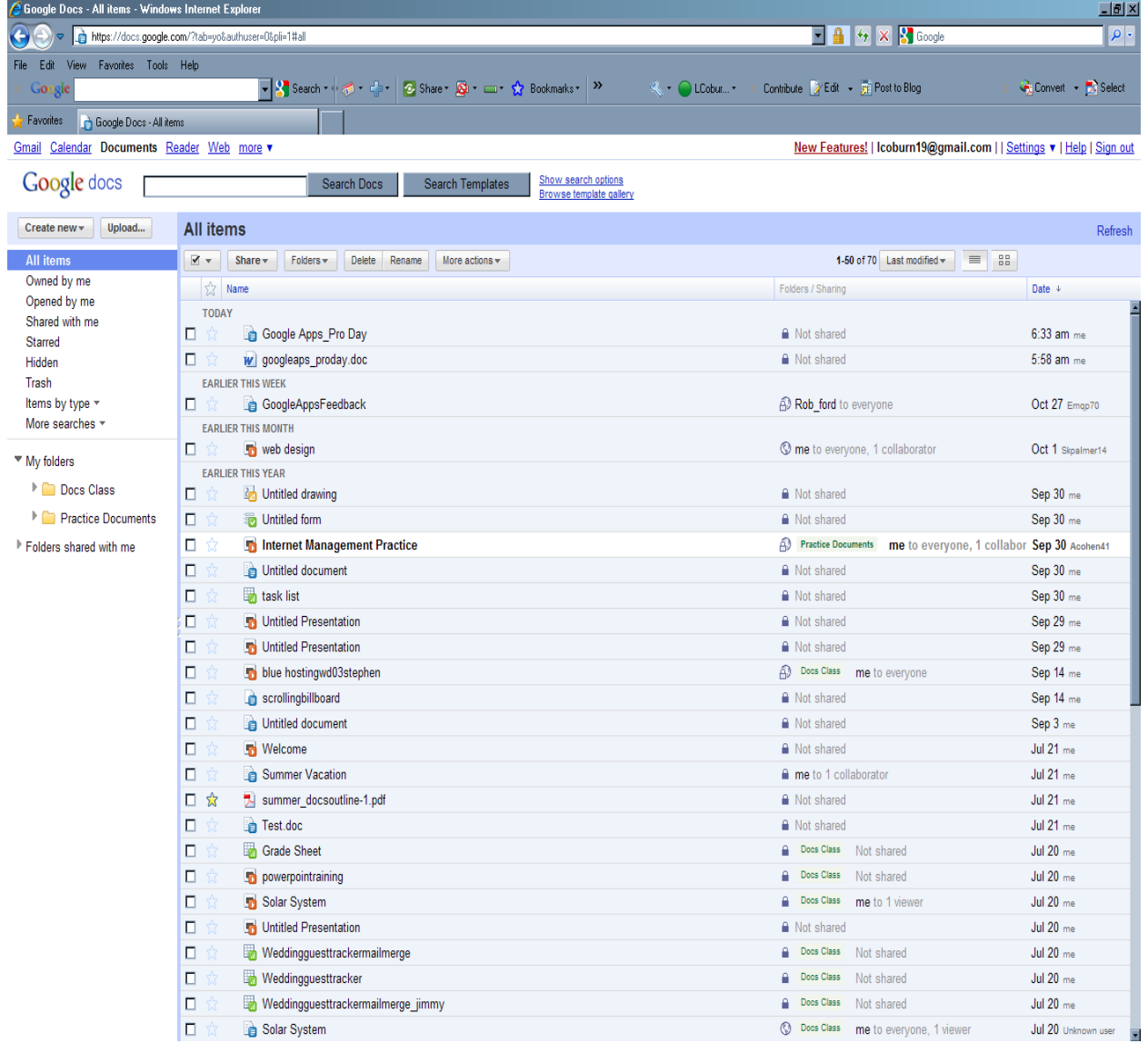